# Free ChatGPT Download Guide

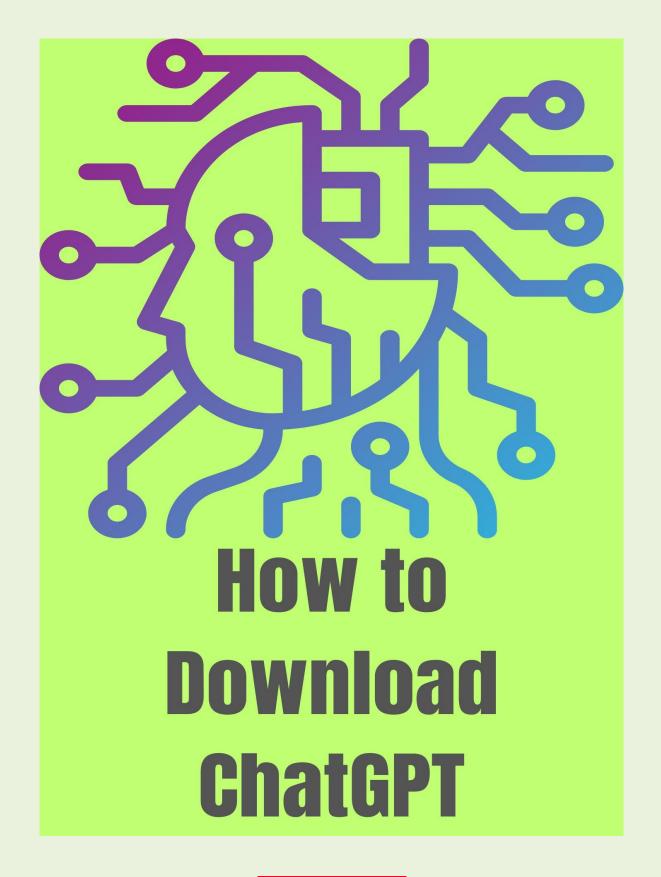

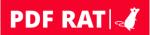

### What is ChatGPT?

OpenAI created ChatGPT. "Generative Pre-trained Transformer 3.5" architecture underpins it. This powerful language model understands natural language and produces human-like responses.

ChatGPT simulates human communication for a natural and personalized chat experience. Customer service, technical support, personal assistants, and language translation are all possible uses.

### **How ChatGPT works?**

Books, articles, and web pages pre-trained ChatGPT. The model learns linguistic patterns and structures during pre-training, enabling coherent and meaningful responses.

The model evaluates text entered into ChatGPT and generates a response. A complicated algorithm considers the context, tone, and meaning of the input to construct the answer.

A transformer architecture neural network analyzes input data parallelly in ChatGPT. This makes it excellent for real-time conversation applications.

# What are the usages of ChatGPT?

ChatGPT has many uses. Below are few usage details.

**Client Service**: ChatGPT can instantly answer and resolve client issues.

**Personal Assistants**: ChatGPT can assist users with daily tasks and make customized recommendations.

**Language Translation**: ChatGPT can translate texts between languages, making cross-cultural communication easier.

**Education**: ChatGPT can assist students learn and answer questions on elearning systems.

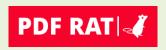

**Entertainment**: ChatGPT can be utilized in games and entertainment apps to engage consumers.

# Why ChatGPT?

ChatGPT is significant because it advances AI and NLP. It could simplify and naturalize machine-human communication.

ChatGPT improves customer service and support by reducing human intervention and increasing efficiency. It can also assist people communicate across languages and cultures, increasing global understanding.

In conclusion, ChatGPT is an advanced language model that could revolutionize human-machine communication. Its natural language understanding and human-like replies make it suitable for customer service, personal assistants, language translation, and teaching. ChatGPT is a major milestone in the development of intelligent machines.

# **Different Types of ChatGPT**

ChatGPT is a language model family with distinct capabilities and structures. The following ChatGPT models and their sources are popular:

**GPT-3:** GPT-3 is the latest and most advanced GPT language model. It can translate, complete texts, and answer questions using 175 billion parameters. The Source Link is here: <a href="https://github.com/openai/gpt-3">https://github.com/openai/gpt-3</a>

**GPT-2:** The 1.5 billion-parameter GPT-2 model is older. It performs several natural language processing tasks, although less accurately and efficiently than GPT-3. The Source Link is here: <a href="https://github.com/openai/gpt-2">https://github.com/openai/gpt-2</a>

**DialoGPT:** GPT-based chatbot model for conversational applications. It can produce human-like responses to many themes with 4.7 billion parameters. GitHub: Microsoft/DialoGPT

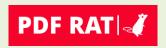

**Pegasus** is a transformer-based language model for text summarization and creation. It summarizes big articles and generates meaningful summaries with 568 million parameters. Source-link available here: <a href="https://github.com/google-research/pegasus">https://github.com/google-research/pegasus</a>

**T5:** T5 is a transformer-based language model for language translation and question-answering. It can perform several natural language processing jobs with 11 billion parameters. Source-link available here: <a href="https://github.com/google-research/text-to-text-transfer-transformer">https://github.com/google-research/text-to-text-transfer-transformer</a>

**BERT:** BERT is a transformer-based language model for text classification and translation. It does many natural language processing tasks with 340 million parameters. The Source Link is here: <a href="https://github.com/google-research/bert">https://github.com/google-research/bert</a>

These are only a few ChatGPT versions with distinct features and capabilities. Developers can use these models' source links to construct unique applications for a variety of natural language processing tasks.

## What is the Future of AI and ChatGPT?

AI and ChatGPT's futures are linked. ChatGPT and other language models will increasingly influence how we engage with machines and comprehend natural language as AI advances.

Future ChatGPT and AI trends include:

- ChatGPT and other language models are expected to increase their comprehension of natural language, including slang, idioms, and colloquialisms. This will improve human-machine communication.
- Personalization: ChatGPT will learn users' preferences and habits as it advances. This will improve communication, including

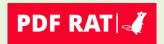

individualized advice and help.

- Multilingual support: ChatGPT and other language models are projected to support more languages, improving cross-cultural communication.
- Integration with other technologies: ChatGPT and other AI technologies may interface with virtual and augmented reality to create more immersive and interactive experiences.
- Increased efficiency and automation: ChatGPT and other AI technologies will certainly automate mundane work like customer care and assistance, freeing up human resources for more complicated and creative tasks.
- Ethics: Data privacy and bias will become more important as AI advances. ChatGPT and other language models must handle these challenges and employ AI ethically.

Finally, ChatGPT and AI are quickly developing technologies with great potential. They may change how we use machines and process natural language as they progress and integrate with other technology. As AI develops, ethical issues will arise.

### **How to Download ChatGPT?**

Follow these steps to download different ChatGPT models:

1. Access the model's source code: Developers can download pre-trained ChatGPT models from their source code repositories. GitHub often hosts source code repositories.

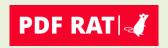

- 2. Clone or download the repository: From the source code repository page, you can clone using Git or download the code as a ZIP file.
- 3. Install dependencies: You may need to install dependencies and packages before using the ChatGPT model. Your model determines this.
- 4. import the model: After installing dependencies, use the relevant API or library to import the ChatGPT model into your code. Models vary.

# **Downloading popular ChatGPT models:**

#### 1. GPT-3:

Visit the OpenAI GPT-3 GitHub repository.

Copy the repository locally.

Set up the API key and install dependencies using the repository's README.

GPT-3 model access using OpenAI API.

#### 2. **GPT-2**:

Visit the OpenAI GPT-2 repository - ( <a href="https://github.com/openai/gpt-2">https://github.com/openai/gpt-2</a>).

Copy the repository locally.

Install dependencies using the repository's README.

API or library to load the GPT-2 model into your program.

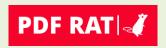

#### 3. DialoGPT:

Microsoft DialoGPT is on GitHub - ( https://github.com/microsoft/DialoGPT).

Copy the repository locally.

Install dependencies using the repository's README.

API or library, load the DialoGPT model into your code.

### 4. Pegasus:

Visit Google Pegasus on GitHub (<a href="https://github.com/google-research/pegasus">https://github.com/google-research/pegasus</a>).

Copy the repository locally.

Install dependencies using the repository's README.

API or library to load the Pegasus model into your program.

#### 5. **T5**:

Visit the Google T5 repository (<a href="https://github.com/google-research/text-to-text-transfer-transformer">https://github.com/google-research/text-to-text-transfer-transformer</a>).

Copy the repository locally.

Install dependencies using the repository's README.

API or library, load the T5 model into your code.

#### 6. **BERT**:

Visit Google BERT on GitHub (<a href="https://github.com/google-research/bert">https://github.com/google-research/bert</a>). Copy the repository locally.

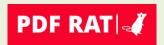

Install dependencies using the repository's README.

API or library to load the BERT model into your program.

To obtain different ChatGPT models, visit the model's source code repository, clone or download it, install the necessary dependencies, then load the model into your code using the relevant API or library.

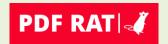